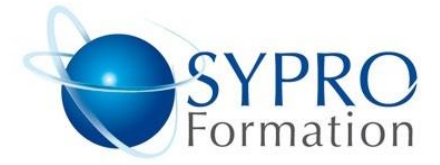

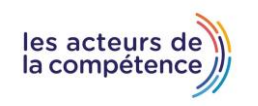

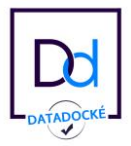

# **EXCEL PERFECTIONNEMENT**

### **Public concerné**

Tout utilisateur connaissant les fonctions de base et désirant approfondir sa pratique d'Excel

## **Objectifs**

Maîtriser l'exploitation des tableaux de type base de données, optimiser son travail avec les modèles et le paramétrage Maitriser les fonctions avancées d'Excel Travailler sur les Tableaux Croisés Dynamiques

#### **Pré requis**

Connaissances préalables du niveau de base du module initiation

#### **Méthodes et supports pédagogiques**

Alternance d'apports théoriques et d'exercices pratiques. Ces exercices peuvent être modifiés en fonction des participants concernés afin de se rapprocher de leur activité professionnelle.

## **Durée**

3 jours

- \* en présentiel : 21h
- \* en classe virtuelle synchrone : 18h

#### **Lieu de la formation :**

\* 5, rue Ponscarme - 75013 PARIS

\* En classe virtuelle synchrone sur Zoom Ou Dans les locaux du client

- **Toutes nos formations sont accessibles aux personnes en situation de handicap.**

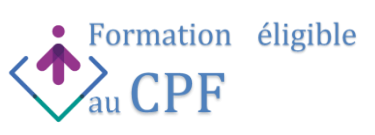

## **RAPPEL SUR LES NOTIONS DE BASE**

Saisie, mise en forme, mise en page, impression Zoom, figer les volets Impression des titres de ligne/colonnes sur chaque page

#### **UTILISER LA BIBLIOTHÈQUE DES FONCTIONS**

Les fonctions conditionnelles,  $=SI($ ,  $=SI(ET, = SI(OU)$ Les fonctions SI imbriquées =SI(cond1 ;SI(cond2;SI(cond3 Utiliser les fonctions de recherche RechercheV et RechercheH Faciliter la réalisation des formules par l'utilisation des noms (plages nommées, cellules). Le gestionnaire de noms Les fonctions : Somme.Si( , Moyenne.Si( , Nb.Si( Somme.Si.Ens( , Moyenne.Si.Ens( Nb.Si.Ens(

## **FONCTIONNALITES DE BASE DE DONNÉES ET LES DIFFÉRENTS OUTILS**

Les outils de tris et de filtres (automatiques et élaborés) Les outils de données (Validation, consolidation, supprimer les doublons) Créer un tableau de type base de données Calculs de sous-totaux et d'analyse avec le plan automatique

## **PRÉPARER ET CONTROLER DES TABLEAUX**

Créer des modèles de tableaux Maîtriser la validation des données Mettre en œuvre les outils de protection

## **PERSONNALISER L'ENVIRONNEMENT**

Améliorer la présentation de ses documents avec les différents objets : Smart Art, dessins, images, graphiques, formes, textes et les outils de présentation associés

#### **LE TABLEAU CROISÉ DYNAMIQUE**

Création d'un tableau Croisé dynamique Personnalisation et actualisation d'un tableau Objectif d'utilisation Mise en place à partir d'une liste existante Création de graphique Croisé dynamique Filtrer, trier, masquer des données. Modifier le calcul de synthèse : moyenne, nombre… Afficher les résultats en pourcentage.

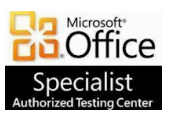

**SYPRO Formation 5, rue Ponscarme - 75013 PARIS Tél : 01.40.22.06.95 [contact@syproinfo.fr](mailto:contact@syproinfo.fr) www.syproinfo.com N° Siret : 451 466 890 00063 - Code APE : 8559A N° déclaration auprès de la Préfecture de Paris Organisme de formation : 11 75 44345 75 Cet enregistrement ne vaut pas agrément de l'Etat**

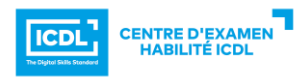